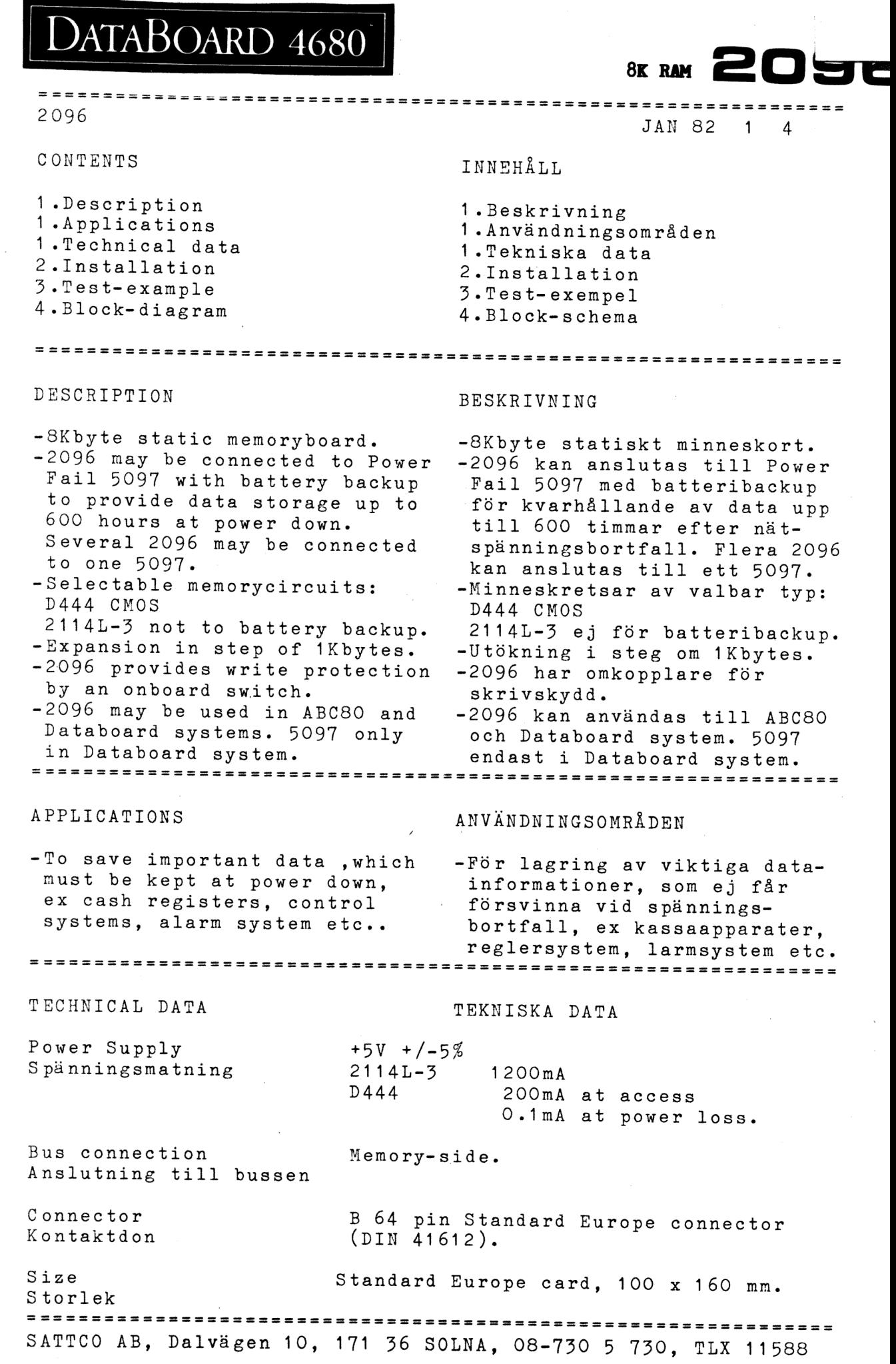

 $\langle \phi \rangle$ 

 $\label{eq:Ricci} \mathcal{L}^{\mu\nu} = \frac{1}{2\pi} \left( \frac{1}{2\pi} \sum_{i=1}^{\infty} \frac{1}{2\pi} \left( \frac{1}{2\pi} \right)^2 \right) \left( \frac{1}{2\pi} \right)^{\mu\nu}$ 

 $\left\langle \mathbf{r}^{\left( 1\right) }\right\rangle$ 

 $\begin{bmatrix} 0 \\ 1 \end{bmatrix}$ 

 $\overline{\phantom{a}}$ 

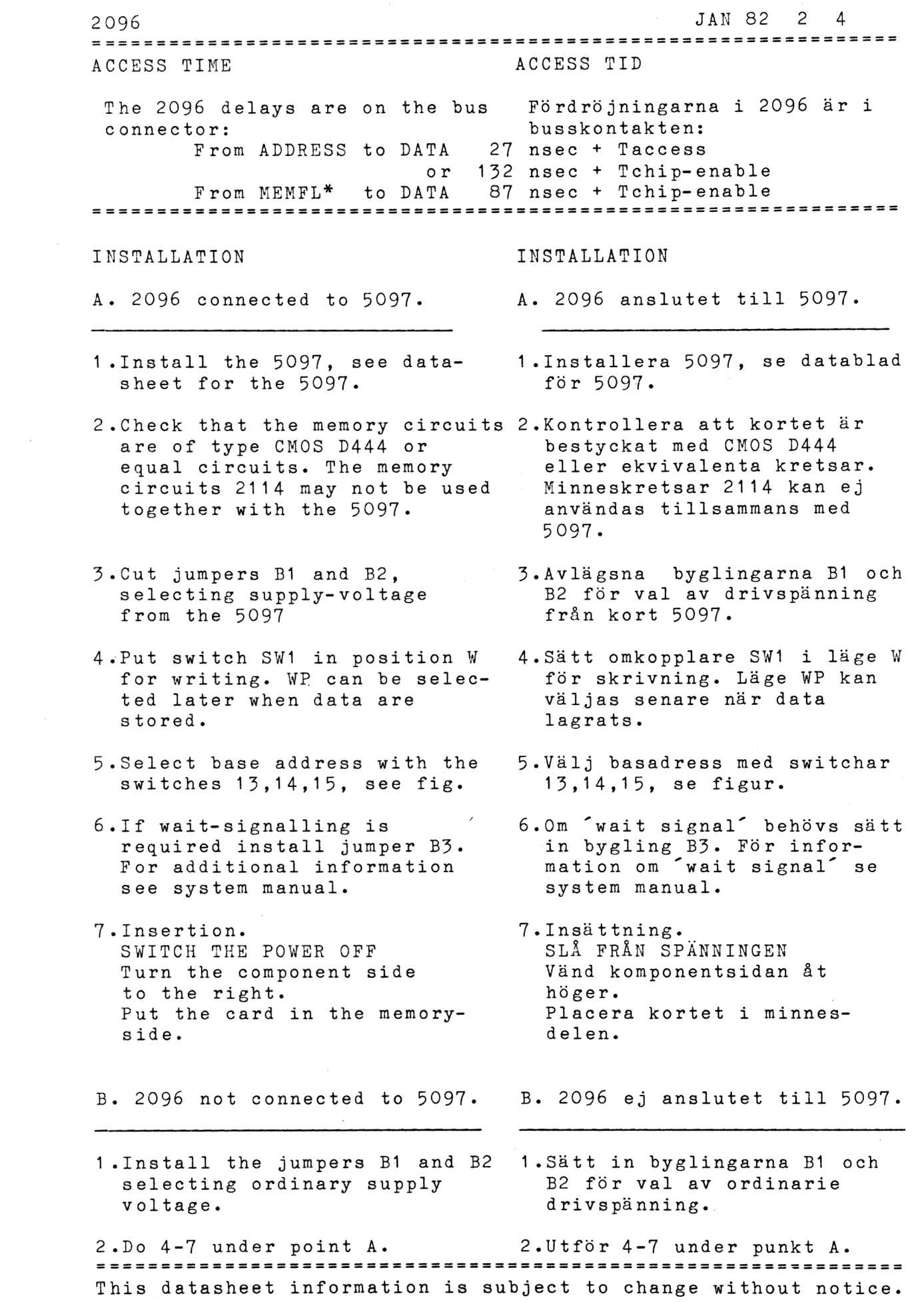

V

 $\mathcal{A}$ 

JAN 82 3 4

2096

=======================

## TEST-EXAMPLE TEST-EXEMPEL

This program, written i BASIC, does a memory test on the 2096. The programmer must select a base-address to 2096 which doesn't interfer with this program or the BASIC-interpreter during this test. Otherwise the program will overwrite itself. The program asks for the base address and how many Kbytes memory the 2096 contains. The test is done by writing numbers into the memory, reading the numbers back and comparing. The program tells how many wrong comparings it finds. Four tests are done with different numbers 0, 85,170 and 255. If three of the tests shows a result equal to the total memory, you probably selected wrong base address. Example of usable base adresses during the test. DATABOARD: 32k, 40k ABC80: 16k, 32k, 40k

Detta program, skrivet i BASIC, utför en minnestest på 2096. Användaren måste välja en basadress på kortet som ligger utanför detta program och BASIC-interpretatorn, för att inte programmet ska skriva över sig själv.

Programmet frågar efter basadress och total minne i Kbyte monterat på kortet. Testet utförs genom att skriva tal i minnet, samt läsa och jämföra. Programmet talar om totala antalet funna fel. Fyra st nummer testas 0, 85, 170, och 255. Om tre av testen visar antal fel lika med totala minnet så är basadressen på kortet troligtvis felaktig. Exempel på användbara basadresser vid minnestest. DATABOARD: 32k, 40k ABC80: 16k, 32k, 40k

10 REM TEST 2096 20 PRINT "BASEADDRESS KBYTE = (0, 8,16...56)";: INPUT BZ 20 PRINT "BASEADDRESS KBYTE = ′(0,8,16...56)";:INPUT B%<br>30 PRINT "KBYTE MEMORY ON THE 2096 = (1,2,3...8)";:INPUT M%<br>40 B1%=B%x1024% 50  $M1\% = M\% \times 1024\%$ 60 FOR T%=0% TO 255% STEP 85% 70 FOR I2=B12 TO BIZ+M12-12 80 POKE 1%, T% 90 IF PEEK( $I\%$ )<>T $\%$  THEN F $\S$ =F $\S$ +1 $\S$ 100 NEXT I\$ 110 PRINT "TEST"T $\frac{2}{3}$ /85 $\frac{2+1}{2}$ " NUMBER OF FAULTS"F $\frac{2}{3}$ 120  $F% = 0%$ 130 NEXT TZ 140 END

===============================

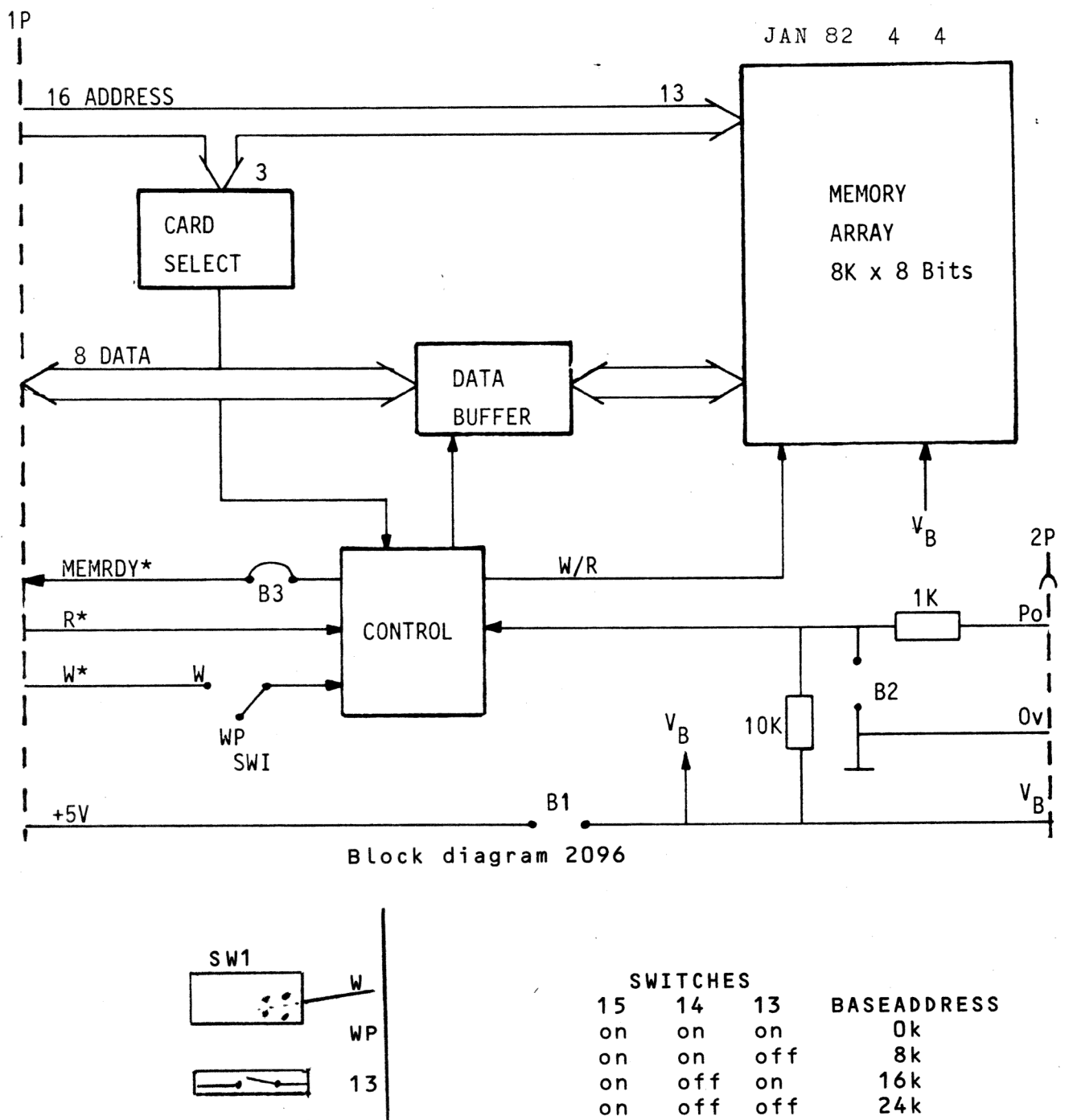

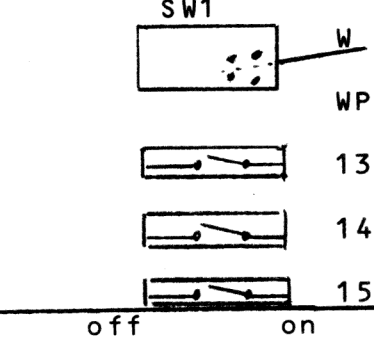

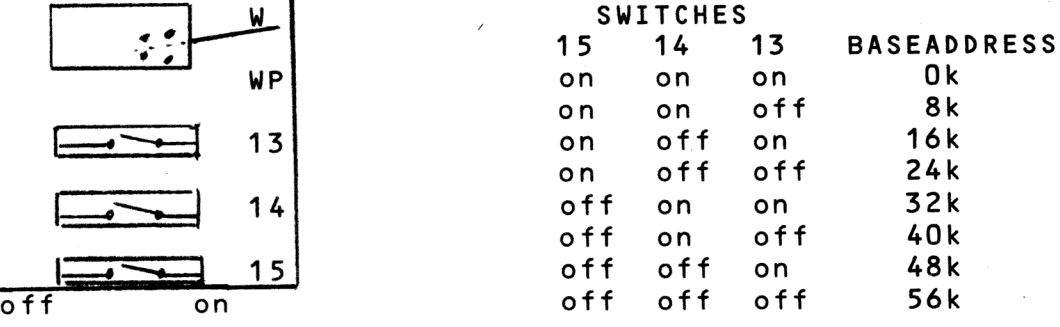

JUMPERS:

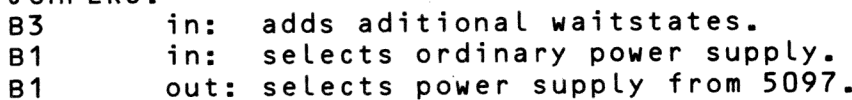

B2 in: no write protect at power down.

B2 out: write protect at power down.

On board location of memory circuits:

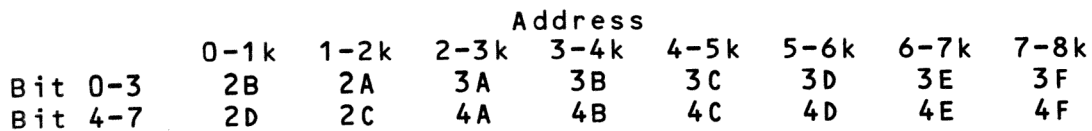